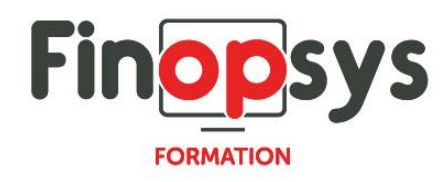

# **Programme de formation – Paie Silae**

OBJECTIFS :

Aborder les fondamentaux d'un cycle de paie dans Silae, des paramètres de gestion à la clôture mensuelle, en passant par la réalisation des bulletins et le paiement des salariés.

DURÉE ET COÛT : 2 jours (9h00 -17h30), soit environ 14 heures de formation 1 070€/jour, montant total validé et contractualisé avec le client

DATE ET LIEU : Formation disponible toute l'année, en présentiel ou distanciel. Date et lieu à convenir avec le client. Précisés sur la convocation adressée au stagiaire

NOMBRE DE PARTICIPANTS : Mini : 1 et maxi : 4

INTERVENANT ET CONTACT : Consultant certifié Silae Responsable pédagogique : Astrid Jallon – [formation@finopsys.fr](mailto:formation@finopsys.fr) – Tel. : 0 442 526 526

PRÉREQUIS : Connaissance métier de la paie

PARTICIPANTS : Responsable de la paie / Comptables, ressources humaines et gestionnaires

MOYENS PEDAGOGIQUES : Formation basée sur des apports théoriques et cas pratiques Utilisation du logiciel

#### MOYENS TECHNIQUES :

Les moyens auront été vérifiés au préalable avec l'entreprise cliente (équipement de la salle, accessibilité…) et les stagiaires (ordinateur dédié...)

### ACCESSIBILITE AU PERSONNEL HANDICAPÉ :

Personnes en situation de handicap, nous contacter pour envisager la faisabilité de la formation.

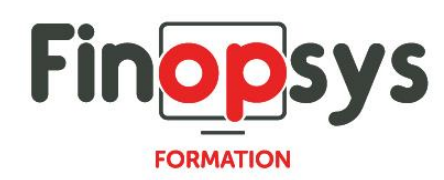

# MODALITÉS D'ACCÈS À LA FORMATION :

Modalités d'inscription :

- Site web :<https://www.finopsys.fr/contact/>
- Par email : [formation@finopsys.fr](mailto:formation@finopsys.fr)
- Par téléphone : 0 442 526 526

Délais de rétractation à la formation : 14 jours (formulaire de renonciation si <14 jours) Formation réalisée sur site ou à distance selon le souhait du client Test de niveau en début de formation

#### MODALITES D'EVALUATION :

Un QCM et un cas pratique d'évaluation seront réalisés par le stagiaire à l'issue de la formation

# LIVRABLE A L'ISSUE DE LA FORMATION :

A l'issue de la formation, le consultant formateur transmet différents supports : soit un PDF, soit un Power Point …

Une attestation de fin de formation sera délivrée dans le cas où le stagiaire aura suivi la totalité de la formation, sinon il lui sera délivré une attestation de présence

#### CRITERES DE REUSSITE :

Le stagiaire devra obtenir une note supérieure ou égale à 6/10

# DEROULEMENT DU STAGE :

Ce programme peut être adapté et personnalisé en fonction des objectifs du client. La formation est réalisée à partir des données de la société. Si le stagiaire le souhaite, il pourra présenter ses propres problématiques au formateur.

# CONTENU DU STAGE :

- 1 Préambule
	- **Changer le mot de passe**
	- **Utilisation du quide de formation**
	- Utilisation du menu Documentation
	- Consulter les particularités de la CCN rattachée au dossier
	- **Ergonomie** 
		- Les menus
		- Les Filtres et les Tris
- 2 La fiche Société
	- Accès à la fiche Société
	- **Etat du dossier**

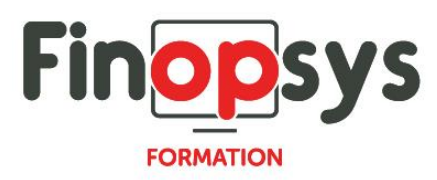

- **Partie Etablissement**
- **Partie Société**
- 3 La fiche Salarié
	- Accès à la fiche Salarié
	- **Partie administrative de la fiche Salarié**
	- **Partie emploi de la fiche Salarié**
- 4 Saisies mensuelles
	- **Deux modes de saisie (en masse ou par salarié)**
	- saisie de l'activité / des absences
	- **Saisie des heures**
	- **Saisie des acomptes**
	- Saisie des éléments variables
		- Ajouter un libellé de prime
		- Ajouter un profil de prime
- 5 DSN mensuelle
	- **Calcul de la DSN**
	- **Générer la DSN**
	- Régularisations automatiques et manuelles
- 6 Déclaration des évènements
	- Gérer la maladie / DSN évènementielle arrêt de travail
	- Gérer l'entrée du salarié
	- Gérer la sortie du salarié
- 7- Documents Rattachés au Salariés
- 8- Les Etats Mensuels